## $($  ) PDF

https://www.100test.com/kao\_ti2020/142/2021\_2022\_\_E7\_BD\_91\_ E7\_BB\_9C\_E4\_BA\_A4\_E6\_c101\_142362.htm

 $\kappa$  , and  $\kappa$  , and  $\kappa$ 

" Catalyst 1900"

. The state  $\mathbb{R}$  is the state  $\mathbb{R}$  in the state  $\mathbb{R}$  is the state  $\mathbb{R}$ 

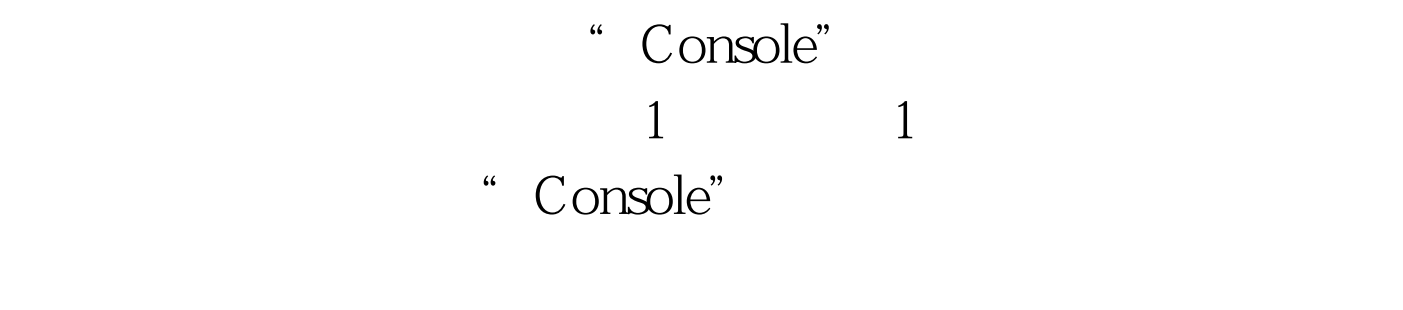

Console

**Telnet** の方式を取り込むことを取り

Console

 $\text{IP}$ 

## Console

Console Catalyst 3200 Catalyst 4006 Catalyst 1900 Catalyst 2900XL

Console \* CONSOLE" 2 2 2 Console Catalyst 1900 Catalyst 4006 RJ 45 2 DB 9 Catalyst 3200 DB 25 Catalyst 2900 DB 9 DB-25 RJ-45 Console

Console Console Console RJ 45 RJ 45 to RJ 45 RJ 45 3 RJ 45 to DB 9 RJ 45 to DB 25 Console DB 9 DB 25 100Test www.100test.com